# & Adobe Acrobat

## **Gründe für ein Upgrade auf Adobe Acrobat DC.**

Einführung.

Digitale Transformation ist heute der Schlüssel zum geschäftlichen Erfolg. Organisationen müssen mehr denn je dafür sorgen, dass Teams auch remote vernetzt bleiben und ohne Sicherheitsrisiko produktiv arbeiten können – bei gleichzeitiger Kostensenkung und Verringerung des IT-Aufwands. Genau hier kommt das Abo von Adobe Acrobat DC ins Spiel.

Acrobat DC ist Teil von Adobe Document Cloud, der einzigen Plattform für die durchgängige digitale Transformation wichtiger Dokumentenprozesse. Acrobat DC ermöglicht Unternehmen eine Reihe von Vorteilen: Steigerung der Mitarbeiterproduktivität, sichere Zusammenarbeit über Desktop, Web, Smartphone und Tablet hinweg, schnellere Abwicklung von Kundentransaktionen sowie Reduzierung des Verwaltungsaufwands.

#### **Produktive und sichere Zusammenarbeit an jedem Ort.**

PDF-Dateien und -Werkzeuge sind überall abrufbar – auf dem Desktop, Smartphone oder Tablet ebenso wie im Webbrowser.

- **•** Für die Zusammenarbeit können PDF-Dateien freigegeben, Kommentare angefragt und der Fortschritt in Echtzeit verfolgt werden.
- **•** Durch Einholen rechtsgültiger elektronischer Unterschriften binnen weniger Minuten werden Transaktionen beschleunigt. Empfänger unterschreiben dabei ganz einfach auf dem Smartphone oder Tablet oder im Browser.
- **•** Bei der digitalen Überprüfung können Empfänger PDF-Dateien überall anzeigen und kommentieren – ohne Download oder Log-in.
- **•** Mit der Mobile App Adobe Scan lassen sich Papierdokumente in intelligente, durchsuchbare PDF-Dateien umwandeln.

#### **Optimiertes Software-Management und erhöhte Sicherheit.**

Der IT-Aufwand für die Verwaltung und Bereitstellung von Software wird reduziert und die Compliance im gesamten Unternehmen gesichert.

- **•** Mit der intuitiven, Web-basierten Admin Console lassen sich Acrobat DC-Lizenzen (neu) zuordnen, entfernen und verfolgen.
- **•** Kontinuierlicher Zugang zu den neuesten Features und Sicherheits-Updates, die nach eigenem Zeitplan bereitgestellt werden können, ist inklusive.
- **•** Acrobat DC lässt sich aufgrund der Unterstützung für Citrix XenApp und XenDesktop, VMware Horizon, Microsoft App-V und Microsoft Windows Terminal Server (WTS) per anwendergebundene Lizenzen in virtualisierten Umgebungen implementieren.
- **•** Anwender können per SSO authentifiziert und geistiges Eigentum mit einem dedizierten Verschlüsselungsschlüssel geschützt werden (nur mit Acrobat DC für Unternehmen).
- **•** Kunden von Acrobat DC für Unternehmen erhalten technische Unterstützung rund um die Uhr per Livechat.

**•** Sicherheitstechnologien wie Sandboxing, Verhinderung von Daten-Lecks sowie Code-Bereinigung schützen vor Systemangriffen durch PDF-Dateien.

#### **Anbindung an führende Produktivitätsplattformen.**

Zeitsparende PDF-Werkzeuge lassen sich in Microsoft 365, Google Drive und Box einbinden. Die Umstellung auf ein Acrobat DC-Abo bietet folgende Möglichkeiten:

- **•** Word-, Excel- oder PowerPoint-Dateien können in hochwertige PDF-Dateien umgewandelt oder Microsoft 365-Dateien in Acrobat DC bearbeitet werden.
- **•** PDF-Dateien lassen sich aus OneDrive oder SharePoint heraus anzeigen, erstellen, organisieren und zusammenführen.
- **•** Dateien und Vereinbarungen lassen sich direkt aus Microsoft Teams heraus erstellen, weitergeben, gemeinsam bearbeiten und genehmigen – zur schnelleren Content-Erstellung und Freigabe von Dokumenten.
- **•** PDF-Dokumente können direkt von Google Drive oder Box aus angezeigt, erstellt, organisiert, exportiert oder zur elektronischen Unterzeichnung versandt werden.

#### **Vereinfachte Anschaffung und maximale Einsparungen.**

Acrobat DC ist im Rahmen des Value Incentive Plan (VIP) erhältlich. Durch die Teilnahme am VIP profitieren Kunden von einfacher Lizenzverwaltung, flexiblen Laufzeiten und attraktiven Mengenrabatten.

- **•** Mit einem Jahres-Abo lässt sich das Software-Budget präziser planen. Die Dreijahresoption sorgt für maximale Einsparungen.
- **•** Durch das Abo-Modell fällt anstelle einer einmaligen Ausgabe eine fortlaufende Betriebsausgabe an.
- **•** Beim Kauf von mindestens zehn Lizenzen bietet VIP Select ein noch größeres Sparpotenzial. Und für alle Lizenzbestellungen, die während der Abo-Laufzeit getätigt werden, gilt ein fester Rabatt.
- **•** Alle Acrobat DC- und Adobe Creative Cloud-Lizenzen können in einem VIP-Vertrag gebündelt werden.

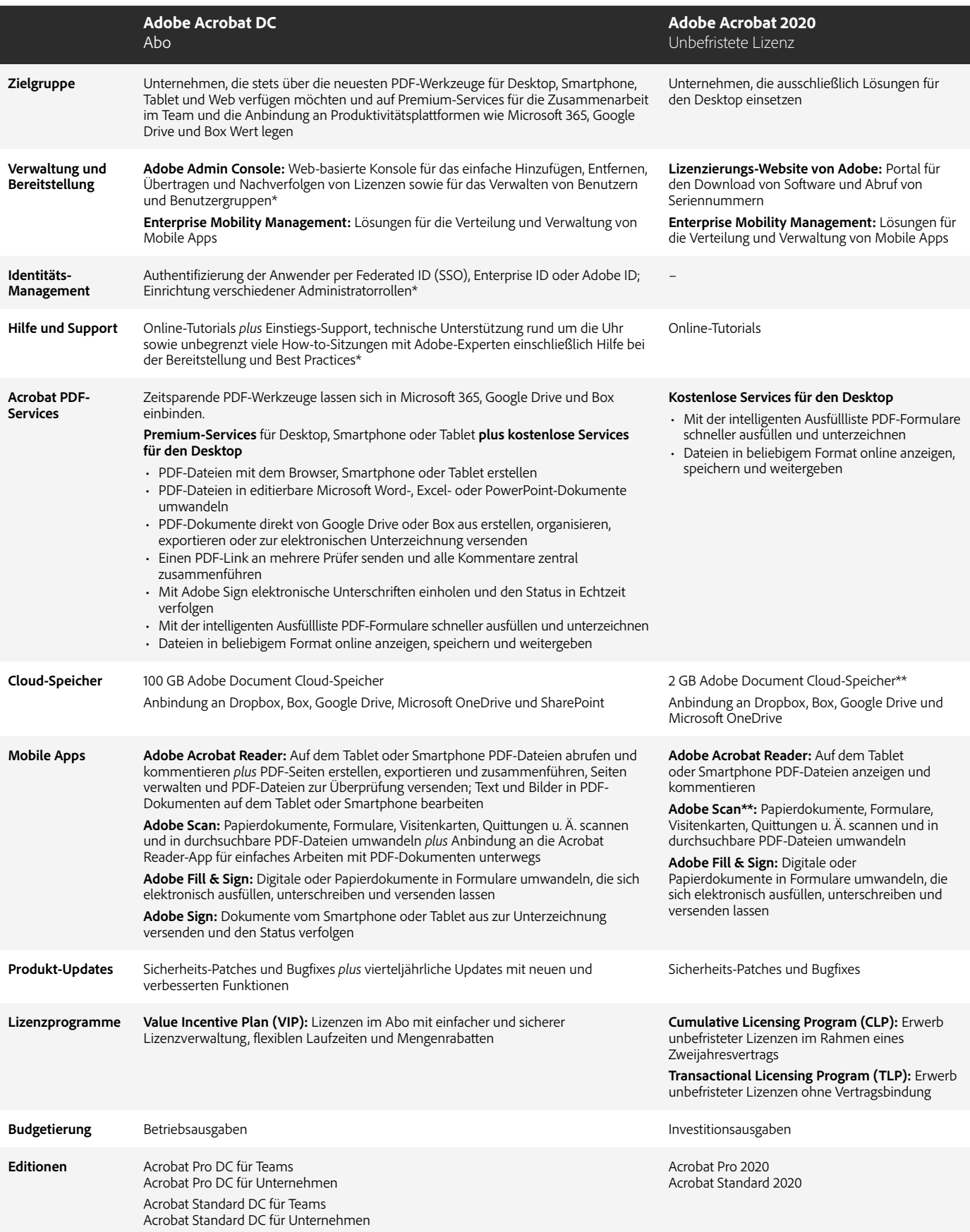

\* Für die Authentifizierung per Federated ID und Enterprise ID, die Möglichkeit, Anwender auf Gruppenbasis zu verwalten, die Einrichtung verschiedener Administratorrollen und unbegrenzt viele Sitzungen mit Adobe-Experten ist Acrobat DC für Unternehmen erforderlich

\*\*Anmeldung mit kostenloser Adobe ID erforderlich

### **Weitere Informationen:**

[www.adobe.com/go/acrobat-de](http://www.adobe.com/go/acrobat-de) [www.adobe.com/de/howtobuy/buying-programs/vip.html](https://www.adobe.com/de/howtobuy/buying-programs/vip.html)

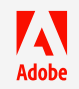

Adobe, the Adobe logo, Acrobat, Adobe Document Cloud, the Adobe PDF logo, Document Cloud, and Reader are either registered trademarks or trademarks of Adobe in the United States and/or other countries. Alle anderen Marken sind Eigentum der jeweiligen Inhaber. © 2021 Adobe. All rights reserved. 4/21